### Computer Networks

### Peeking inside the Network with Traceroute

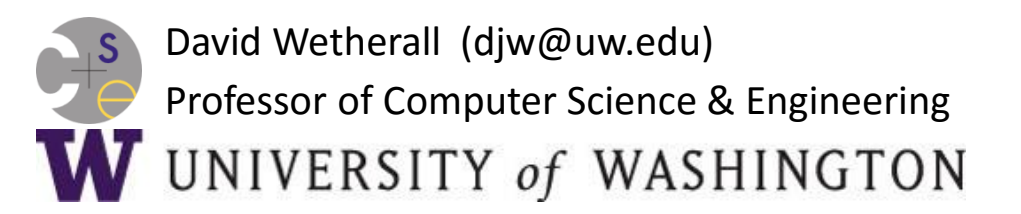

### Network Service API Hides Details

- Apps talk to other apps with no real idea of what is inside the network
	- This is good! But you may be curious …

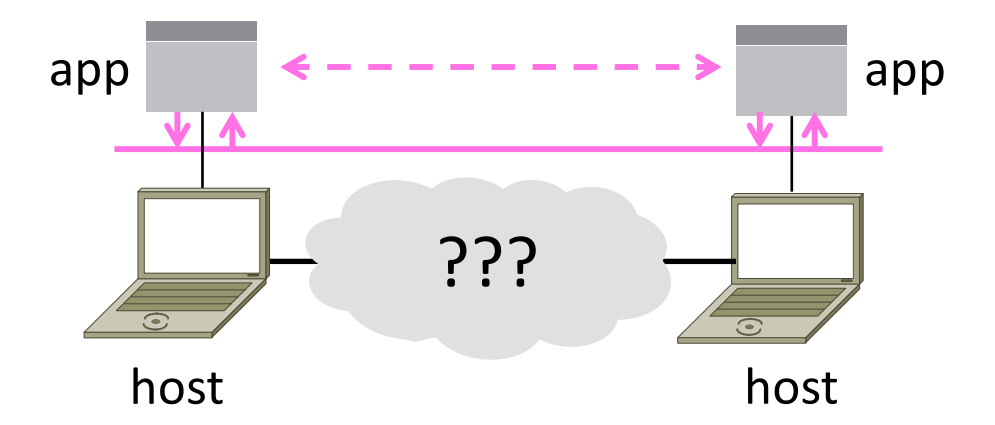

### **Traceroute**

- Widely used command-line tool to let hosts peek inside the network
	- On all OSes (tracert on Windows)
	- Developed by Van Jacobson ~1987
	- Uses a network-network interface (IP) in ways we will explain later

### Van Jacobson

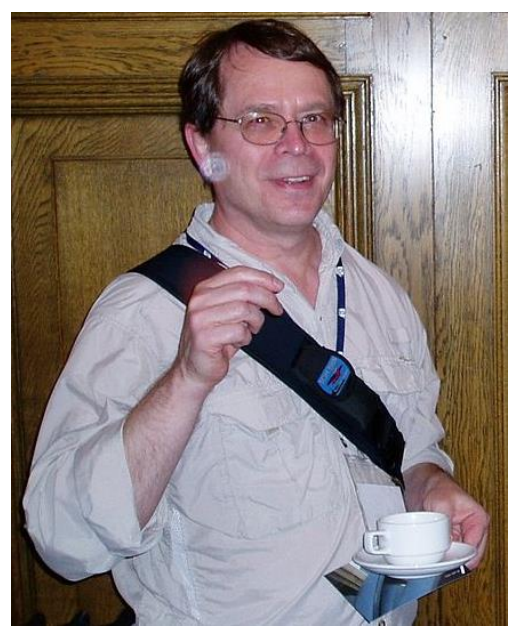

: Credit: Wikipedia (public domain)

## Traceroute (2)

• Probes successive hops to find network path

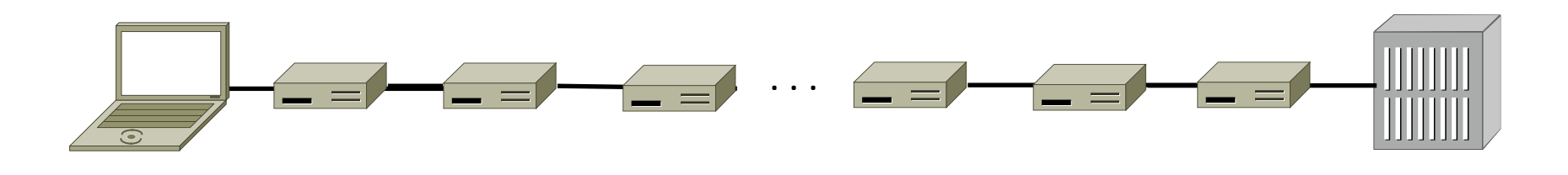

Local Host Remote **Host** 

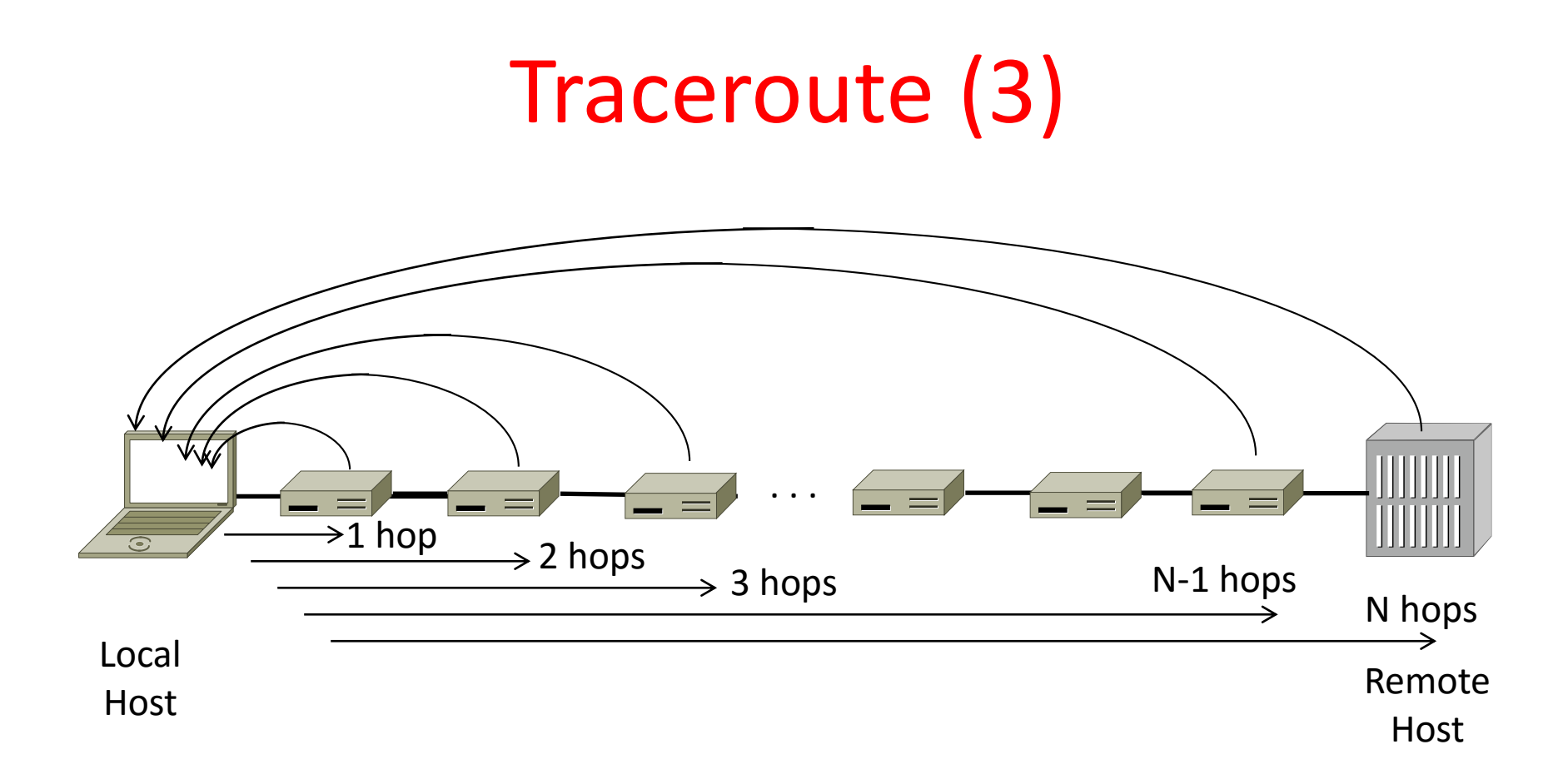

### Using Traceroute

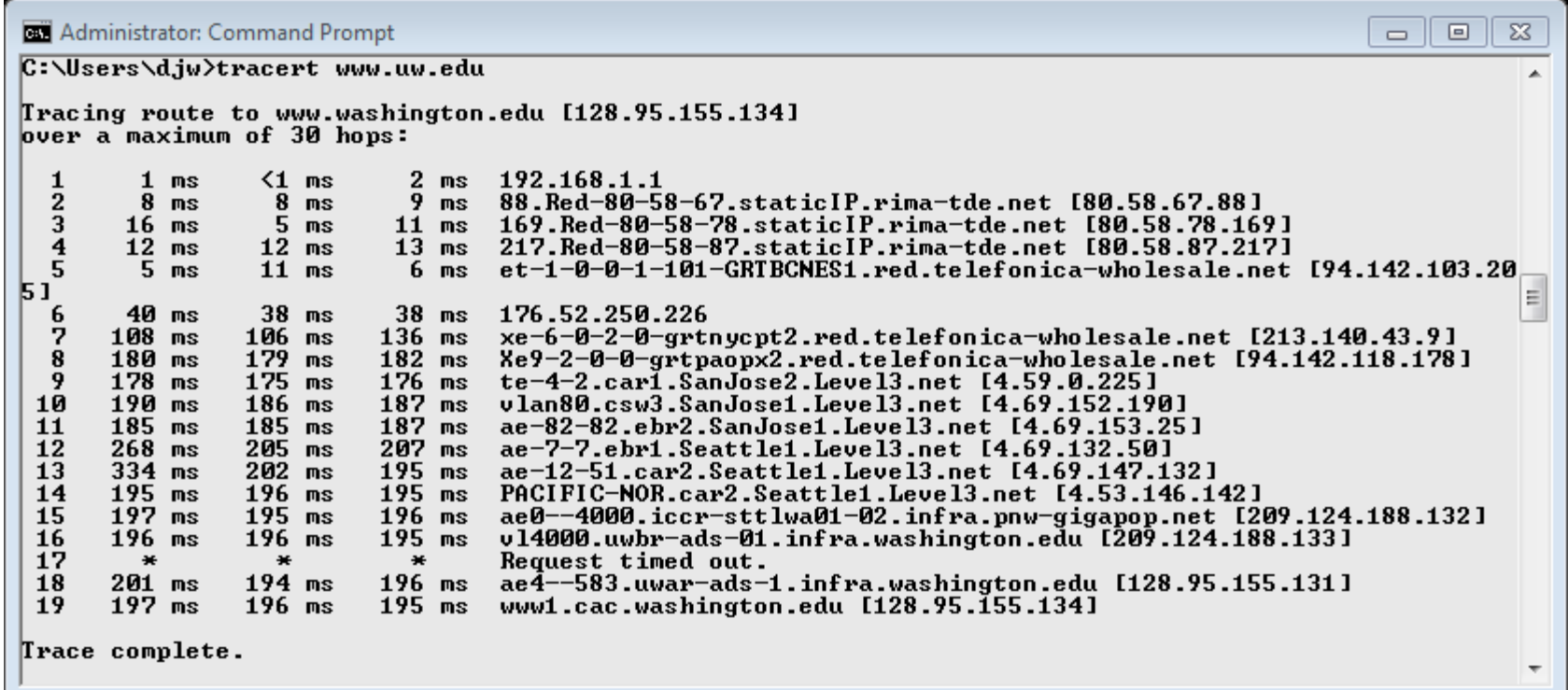

# Using Traceroute (2)

• ISP names and places are educated guesses

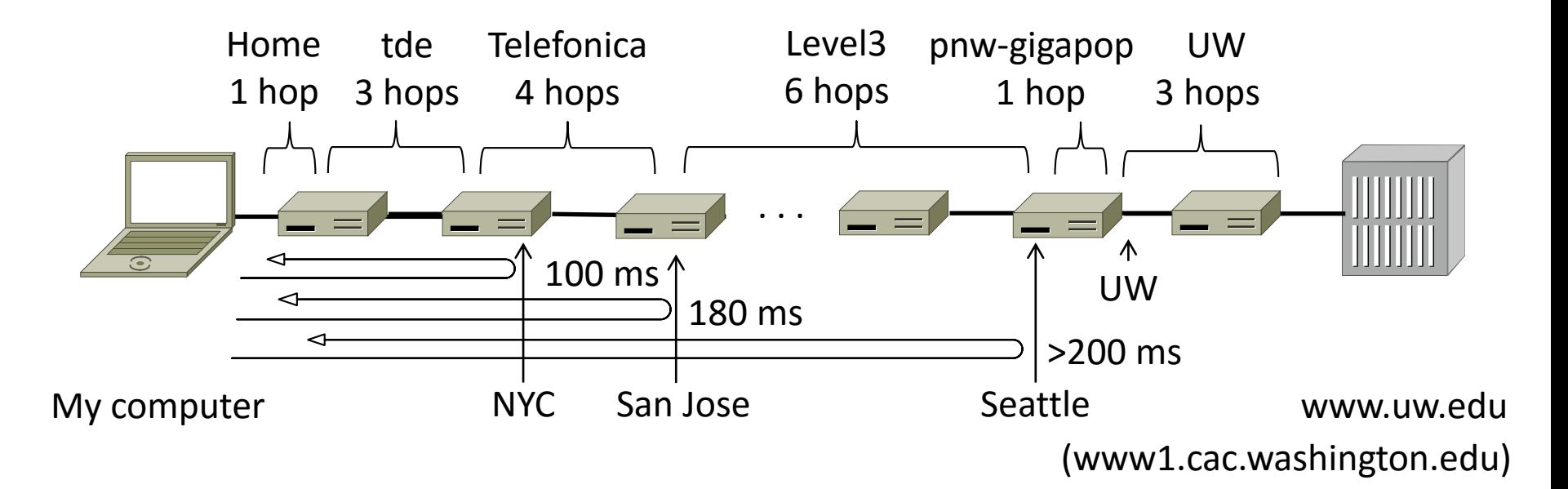

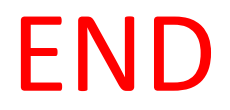

#### © 2013 D. Wetherall

Slide material from: TANENBAUM, ANDREW S.; WETHERALL, DAVID J., COMPUTER NETWORKS, 5th Edition, © 2011. Electronically reproduced by permission of Pearson Education, Inc., Upper Saddle River, New Jersey

Computer Networks 8